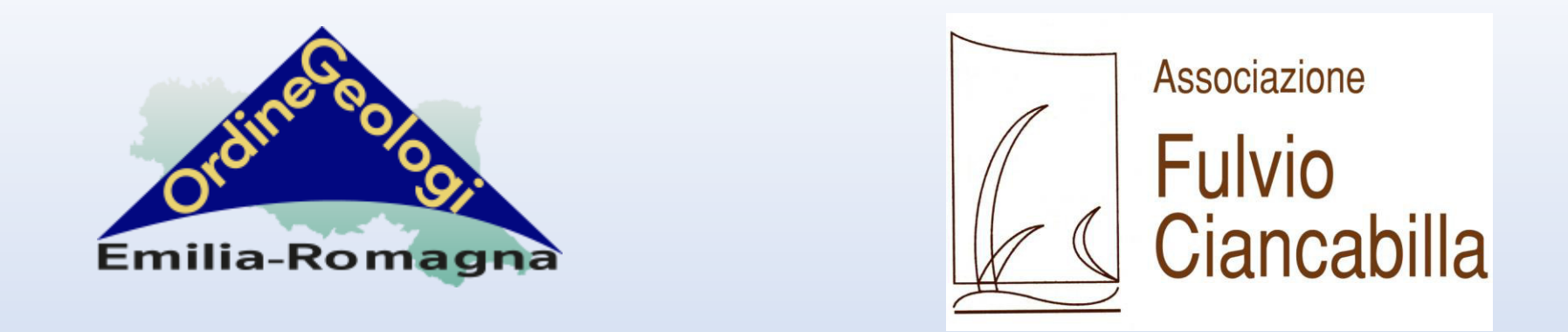

# *L'evento estremo di Porretta Terme del 24 Ottobre 2023*

*Dott. Geol. Giulio Torri*

*Rocchetta Mattei Grizzana Morandi – 13 Marzo 2024*

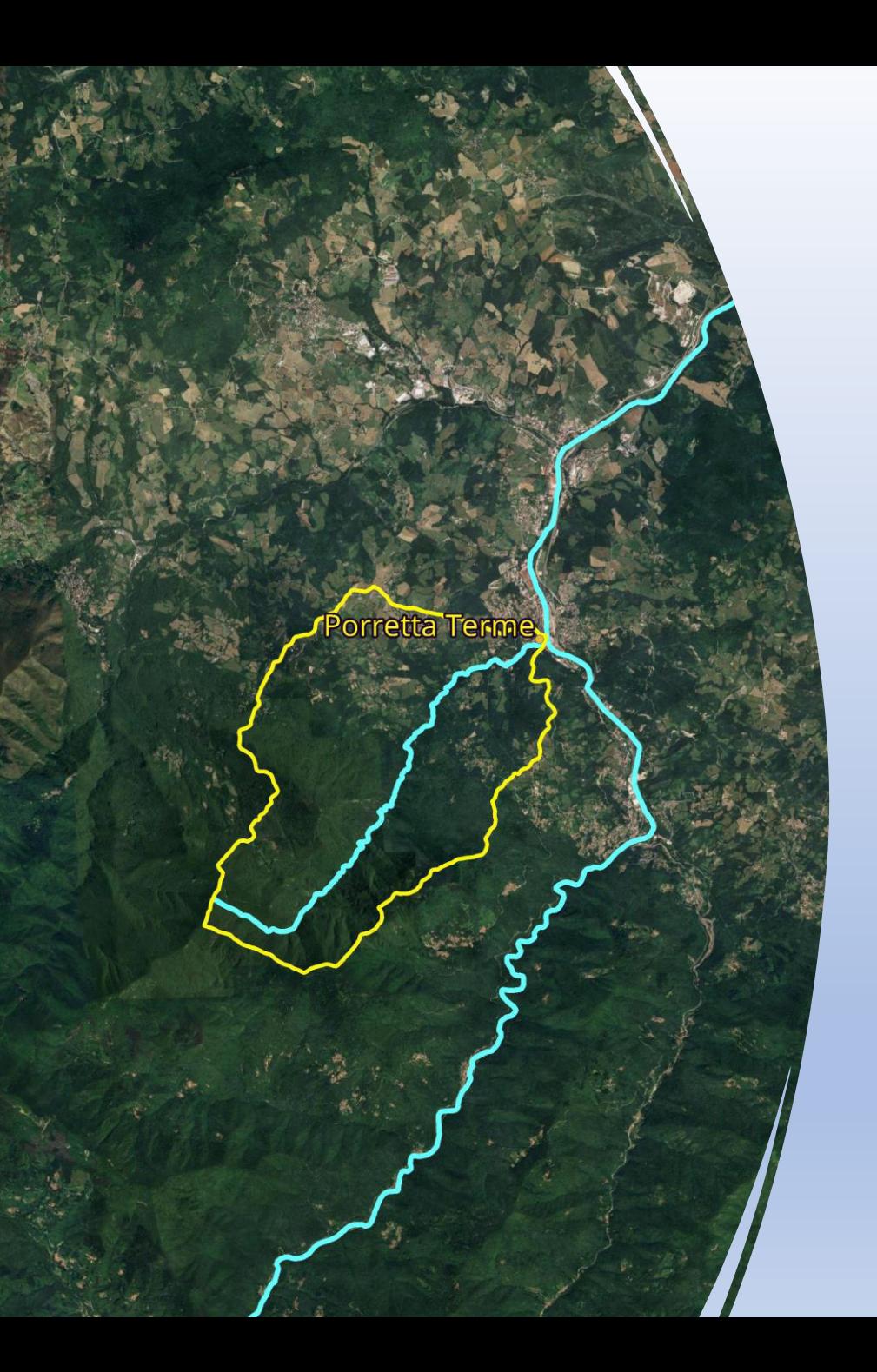

# **Il nostro percorso (in salsa Gis):**

- *Il contesto: il bacino del Rio Maggiore*
	- *Il ritratto storico di un problema;*
- *L'evento meteorologico del 24 Ottobre 2023*
- *Un'analisi dell'evento su base Gis:*
	- *Analisi delle piogge*
	- *Analisi del bacino, morfometria*
	- «*diamo i numeri!*»
	- *Evento Estremo?*
	- *E' andata bene…*

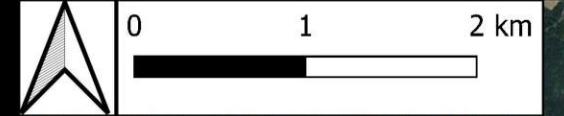

#### **Porretta Terme**

**Bacino Rio Maggiore** • Fiume Reno Reticolo Rio Maggiore

# **Un po' di storia**

- Fondazione a Torino nel 1898 della *Federazione Nazionale Italiana Pro Montibus*, associazione per promuovere il restauro forestale;
- A ruota viene fondata la sezione bolognese *Pro Montibus et Sylvis*
- La sezione organizza a Castiglione dei Pepoli nel 1899 la prima **Festa degli Alberi**;
- Nel 1901 viene costituito il *Consorzio per il rimboscamento ed il rinsaldamento dei terreni montani.*
- Nel 1902 iniziano i *lavori di sistemazione del bacino del Rio Maggiore*

# **Cosa si diceva in quegli anni del Rio Maggiore?**

*´» noto che il Reno, divenuto celebre negli annali dell'idraulica per le numerose sue fiumane che si ripetono quasi ogni anno, per la violenza delle sue rotte, per la mole colossale dei suoi argini, altrettanto giganteschi quanto impotenti, infine per l'enorme elevazione del suo letto al disopra delle pianure circostanti, elevazione che minaccia ormai di giungere a misura irreparabile, aveva richiamato da molti anni l'attenzione degli studiosi*  e, quel ch'è più, il danaro dei contribuenti. È noto *che si erano ormai sparsi in pianura una trentina di milioni per questo fiume-torrente senza che si fosse mai pensato a spenderne un decimo almeno, per soffocare nelle alte gole dell'Appennino la terribile irruenza del ruscello devastatore.ª*

*tratto dall' «Alpe» – Primo numero – 15/06/1903 – periodico quindicinale della Pro Montibus et Sylvis*

Porrella berme allagata

**…e cosÏ, grazie alla Fondazione della Pro Montibus et Sylvis, iniziarono nel 1902 i lavori nel bacino del Rio Maggiore.**

*Oltre all'asta principale i lavori si concentrarono sui principali tributari di essa, come il Rio Rampaio, il Rio di Ronco Berna, il Rio Fonti. Vennero inoltre fatte molte piantumazioni e per fare ciÚ venne creato un vivaio vicino alla frazione di Castelluccio.*

*(immagine da: Universit‡ degli Studi di Firenze, Fondi Archivistici delle Biblioteche, collezione istituto di Silvicoltura, raccolta Corpo Forestale dello Stato)*

Località del Rio Fonti, prima della costruzione della Briglia

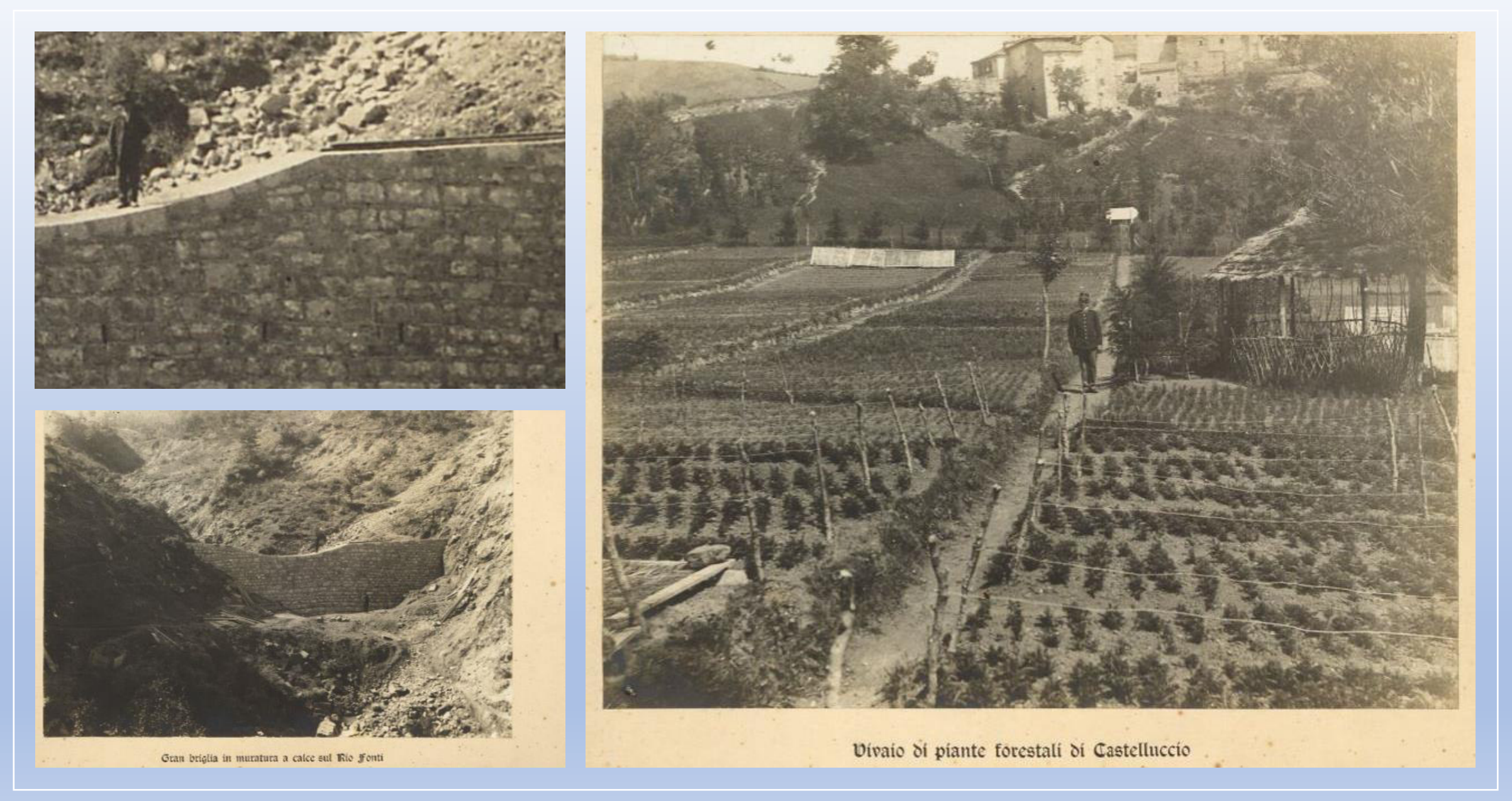

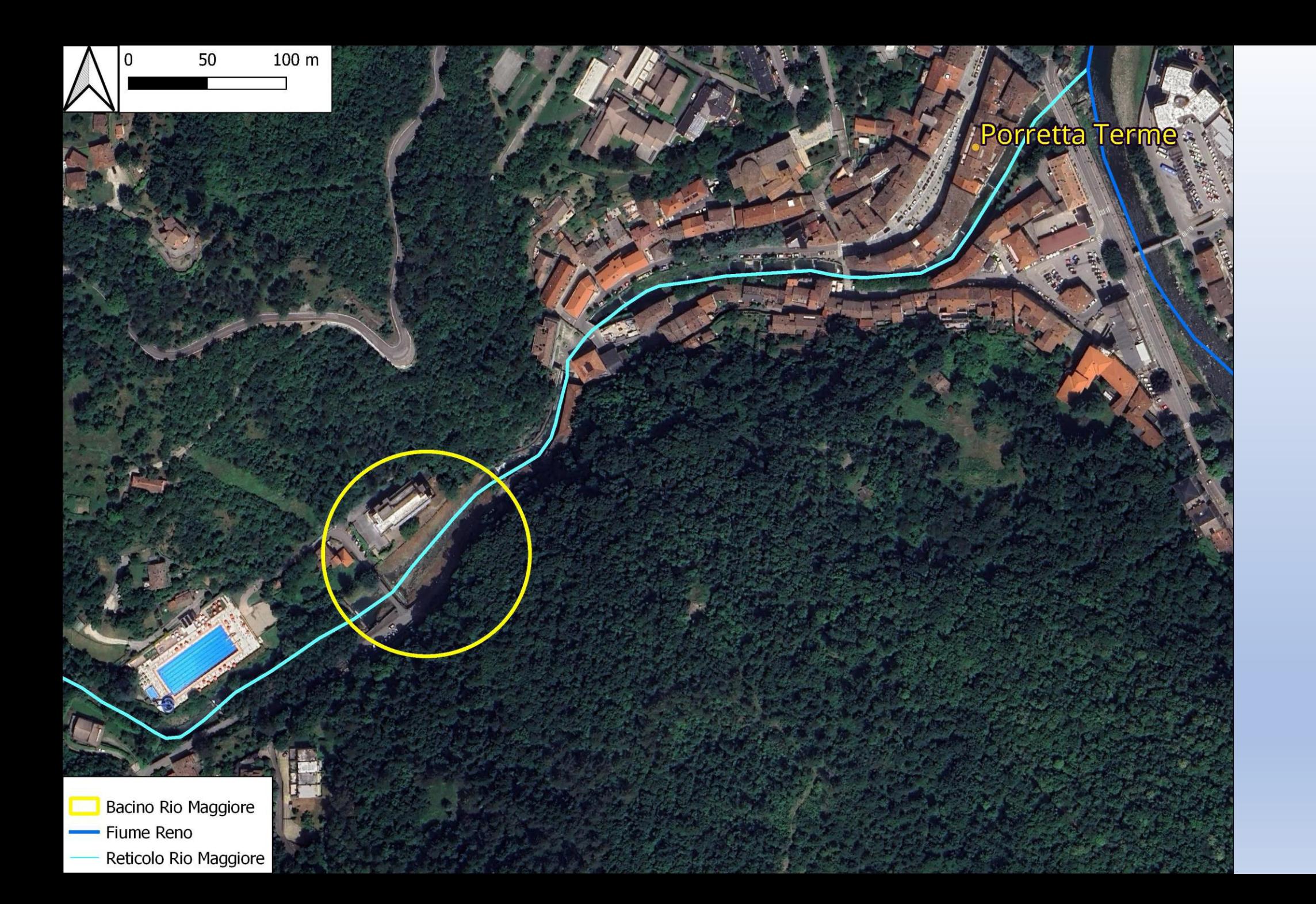

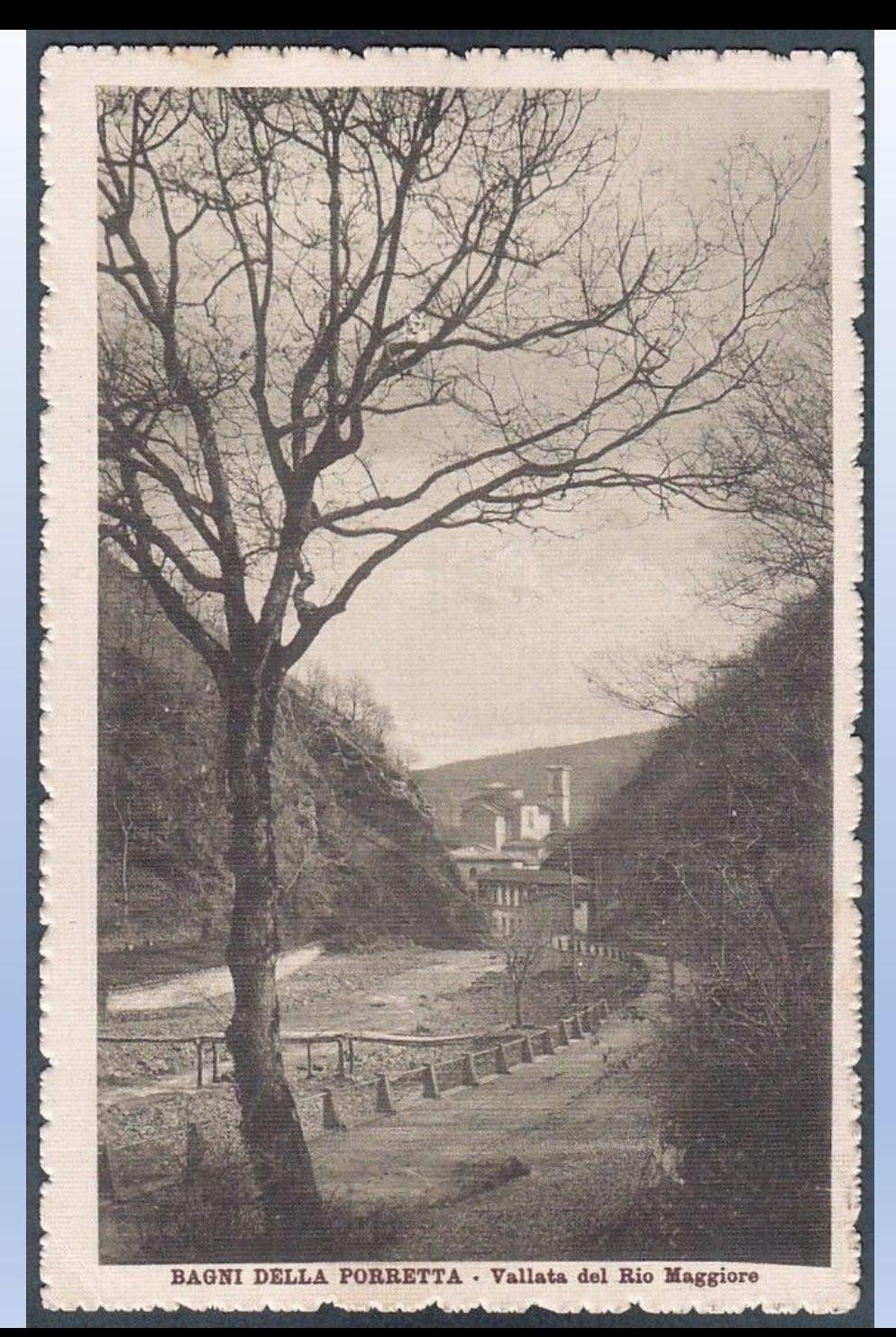

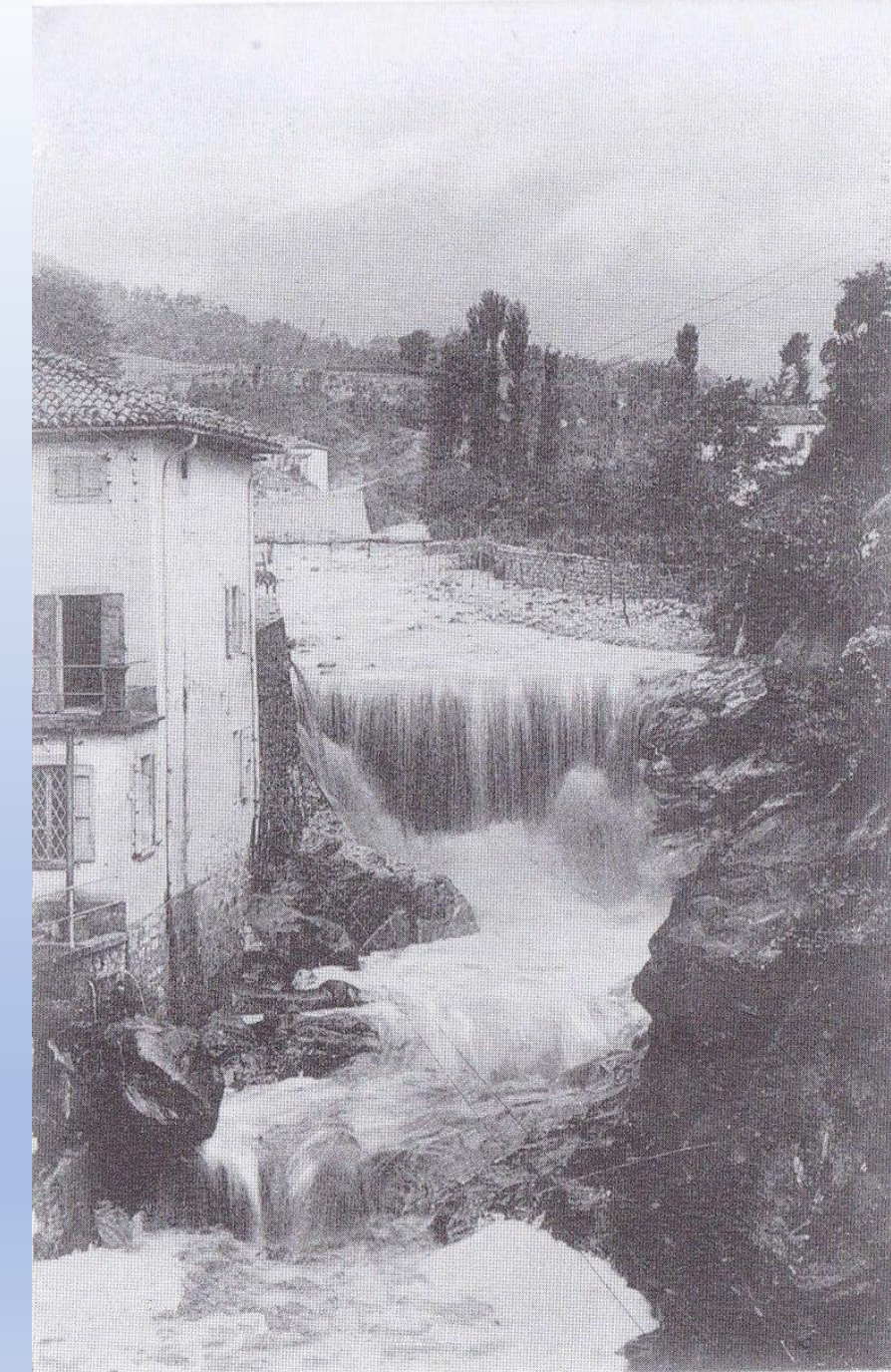

*(immagini da: Collezione Castagnoli Franco)*

*(Foto:Castagnoli Franco)*

*(Foto: Giulio Torri)*

 $\mathcal{C}_{\mathcal{L}_{\mathcal{F}}}$ 

*(Foto:Castagnoli Franco)*

Lerme

rretta

Loghetto

by *franco* Castagnoli

**Ma dopo i lavori di inizio secolo….problemi?**

Piazza della Libertà, **Porretta Terme, fine anni '70**

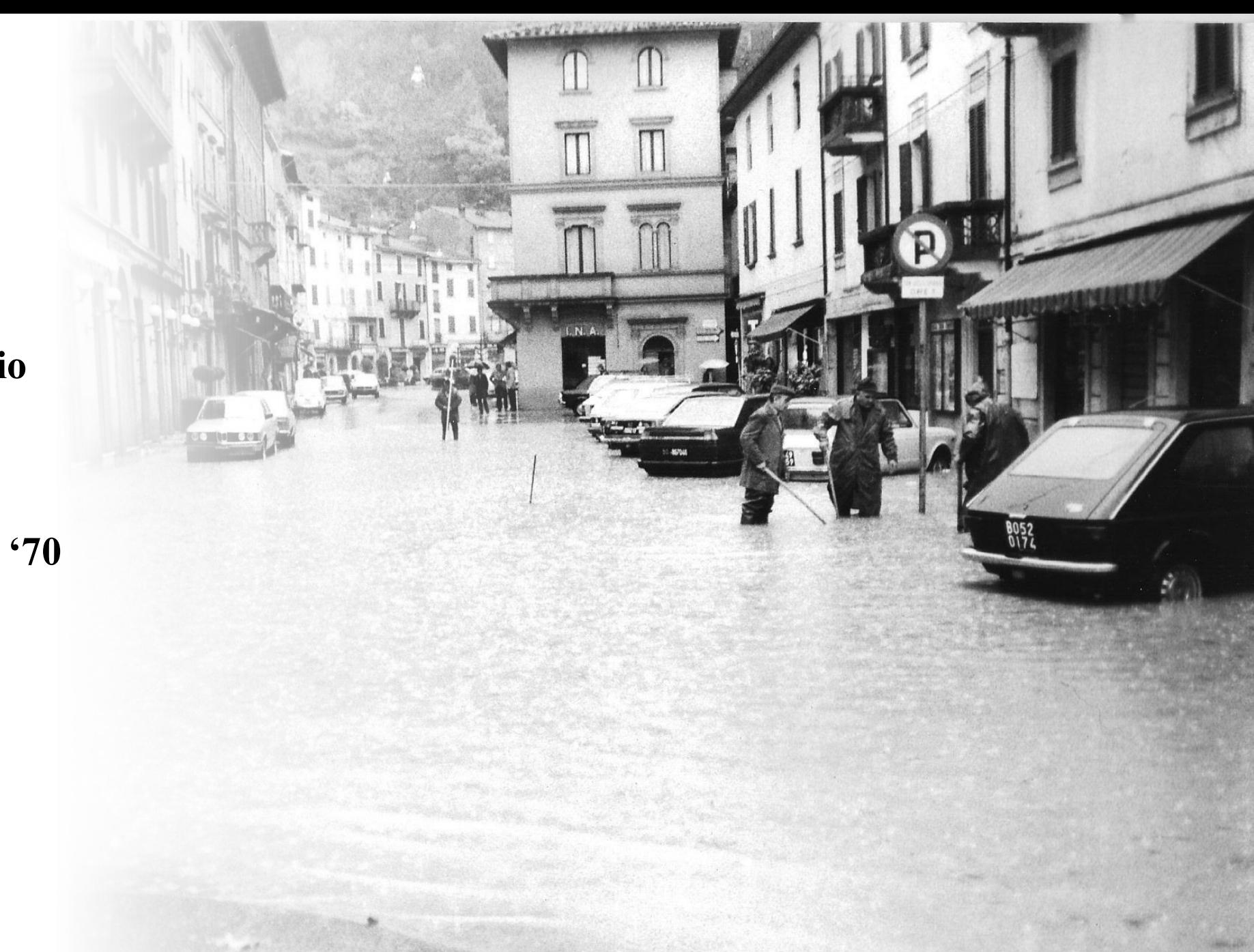

### Rapporto dell'evento idro-meteorologico del 23 e 24 ottobre 2023

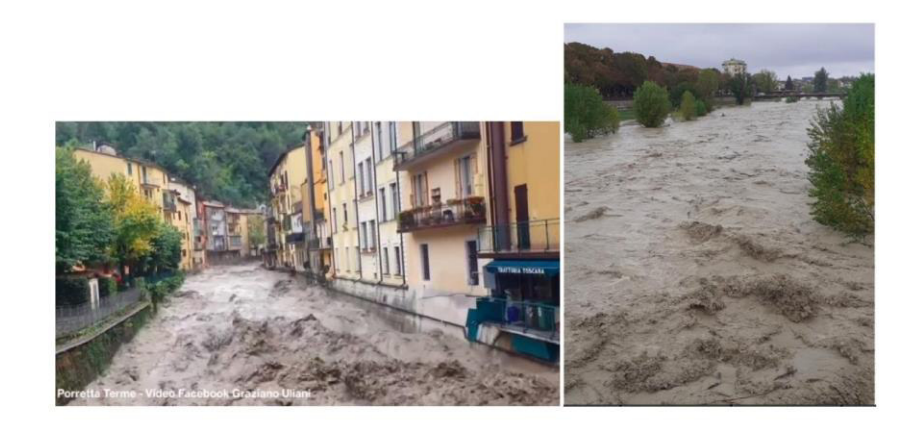

A cura di:

Miria Celano, Staff Modellistica Meteorologica Numerica e Radarmeteorologia Stefano Costa e Rosanna Foraci, Servizio Sala Operativa e Centro Funzionale

BOLOGNA, 23/11/2023

## **24 Ottobre 2023, cosa succede?**

*(Fonte: https://www.arpae.it/it/temi-ambientali/meteo/report-meteo/rapporti-post-evento)*

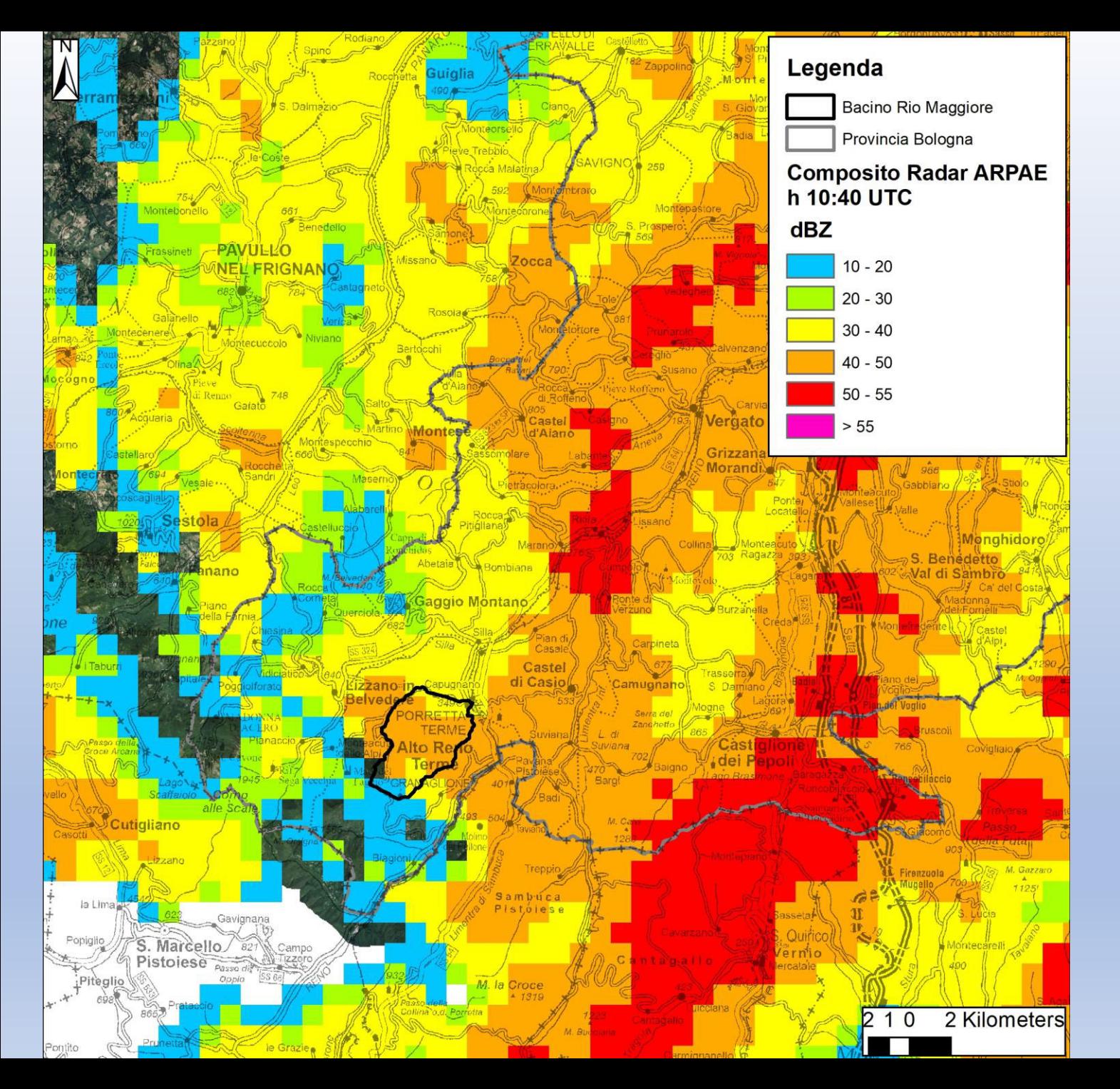

## **1 ora di tempo negli scatti del composito Radar Meteo di ARPAE**

- Dati processati in Gis per meglio rappresentare l'area in esame
- N.B. il tempo Ë UTC, ed essendo il 23/10/2023 in ora legale, l'ora locale  $\text{è UTC} + 2 (09:40 = 11:40)$
- Unità di misura della riflettività dBZ che viene convertito poi in pioggia come intensità di precipitazione (maggiore è il valore e maggiore è la pioggia precipitante)

*(Fonte: https://dati.arpae.it/dataset/radar-meteo)*

# *(Fonte: Archivio Franco Castagnoli)* by Franco Cast

## **Ma c'è qualcosa di diverso, l'acqua questa volta non arriva dal Rio Maggiore…**

*(Fonte: foto pubblicata su Facebook da Luciano Bernardi)*

## **Sembra di tornare alle immagini del passato, piazza nuovamente allagata…**

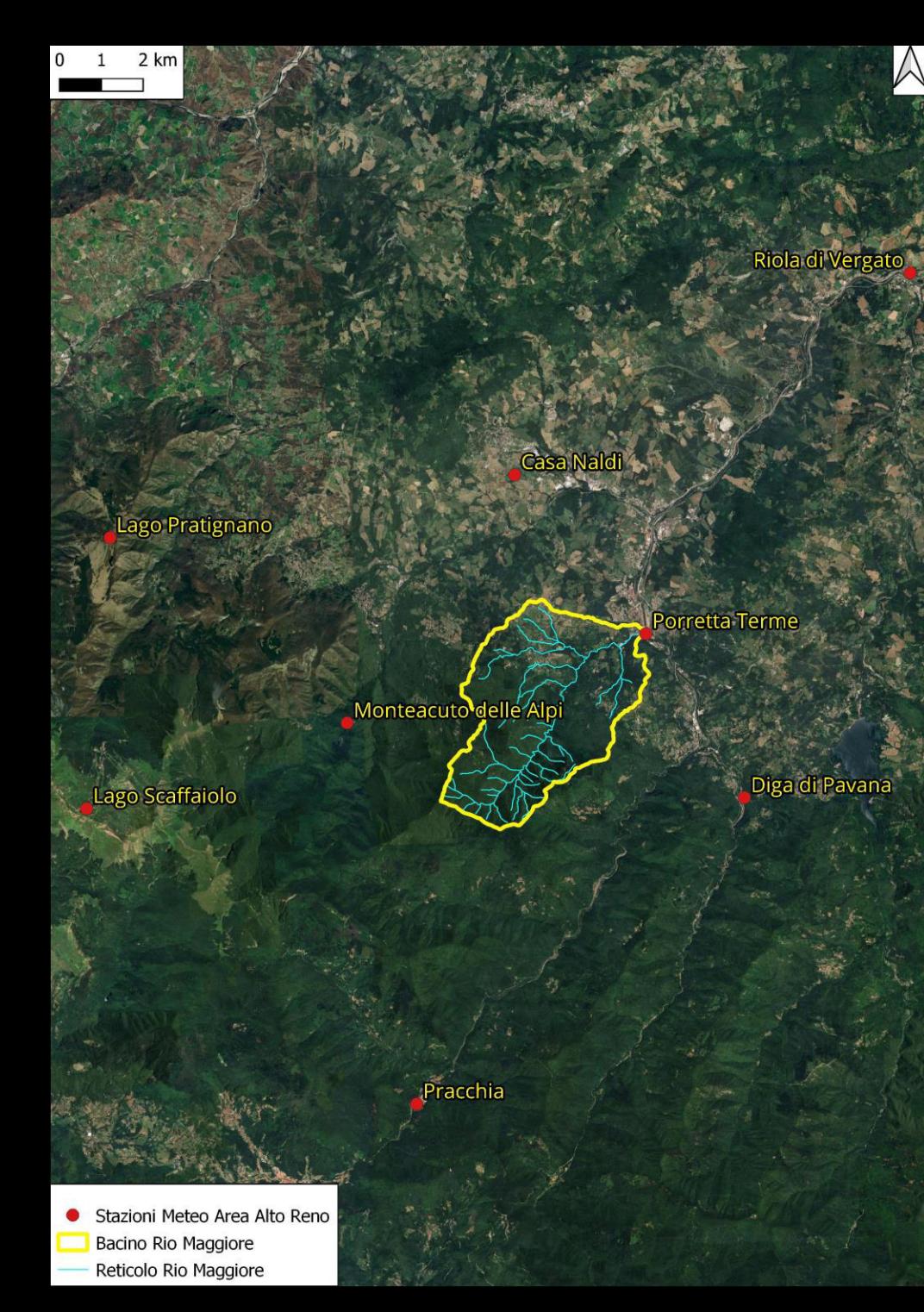

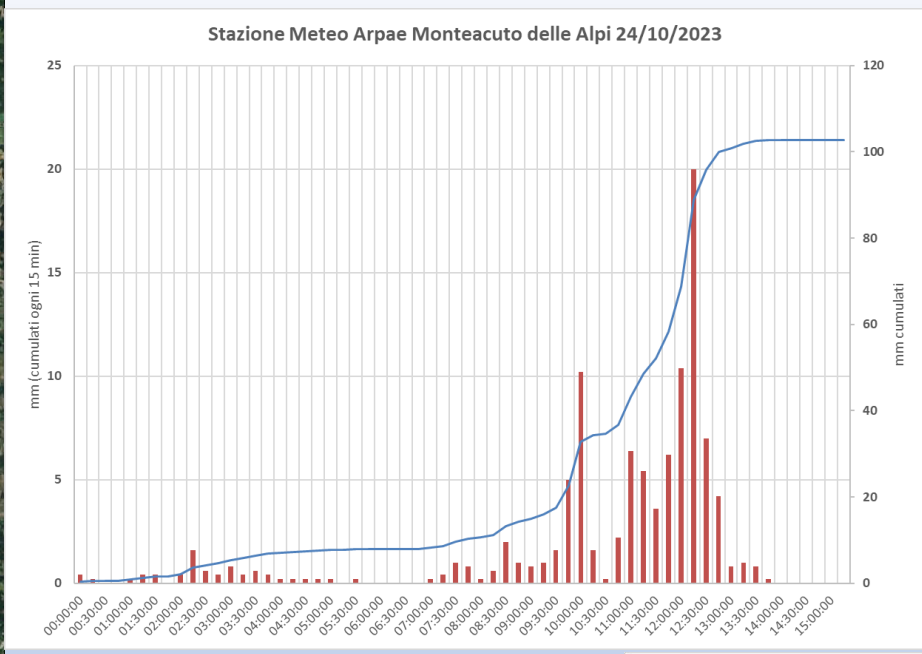

N.B. il tempo UTC, Ë stato convertito in ora locale (UTC+2)

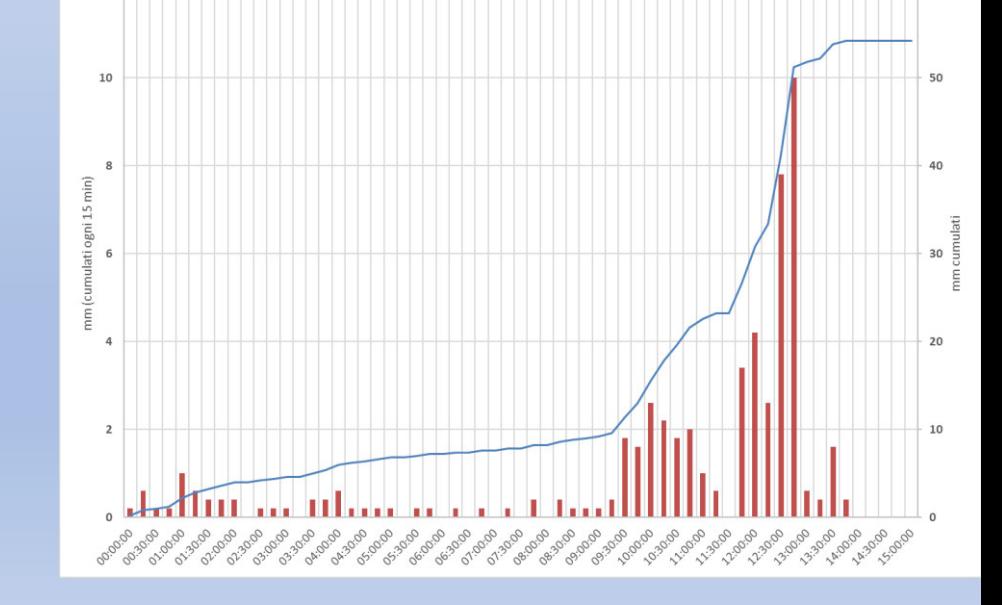

Stazione Meteo Arpae Porretta Terme 24/10/2023

*(Fonte: https://simc.arpae.it/dext3r/)*

Dati delle precipitazioni: analisi di 8 stazioni meteo che racchiudono spazialmente il bacino del Rio Maggiore

Il dato di pioggia cumulata è stato interpolato in ambiente Gis attraverso il metodo della RBF (Radial Basis Function) un metodo esatto (deterministico) molto utilizzato per interpolare i dati di pioggia caduta.

750

 $1.500$  m

**Bacino Rio Maggiore** Fiume Reno Reticolo Rio Maggiore Isoiete Precipitazioni mattina 24/10/23 Bacino Rio Maggiore

86,26651

54

Stazioni Meteo Area Alto Reno Isoiete Bacino Rio Maggiore Interpolazione Stazioni RB Function Reticolo Rio Maggiore Banda 1: prp\_24\_10ok 139,524475

 $102.0$ 

10

33.0

110.0

139.0

## **Analisi del Bacino del Rio Maggiore in ambiente Gis**

- 1. Primo dato necessario: shapefile del bacino in esame, Fonte Minerva Emilia-Romagna →**Immediato calcolo dell'area = 16,4 Km<sup>2</sup>**
- 2. Secondo dato: shapefile dell'asta principale, Fonte Geoportale Emilia-Romagna → **Immediato calcolo della lunghezza = 7,9 km**
- **3. Terzo dato di fondamentale importanza: modello digitale del terreno (DTM).**
- 4. Download delle sezioni al 1:10.000 di interesse (risoluzione 5x5) dal Geoportale della Regione Emilia-Romagna;
- 5. Merge dei raster per ottenere un singolo file e quindi clip (ritaglio) dello stesso sulla base dello shapefile del bacino idrografico

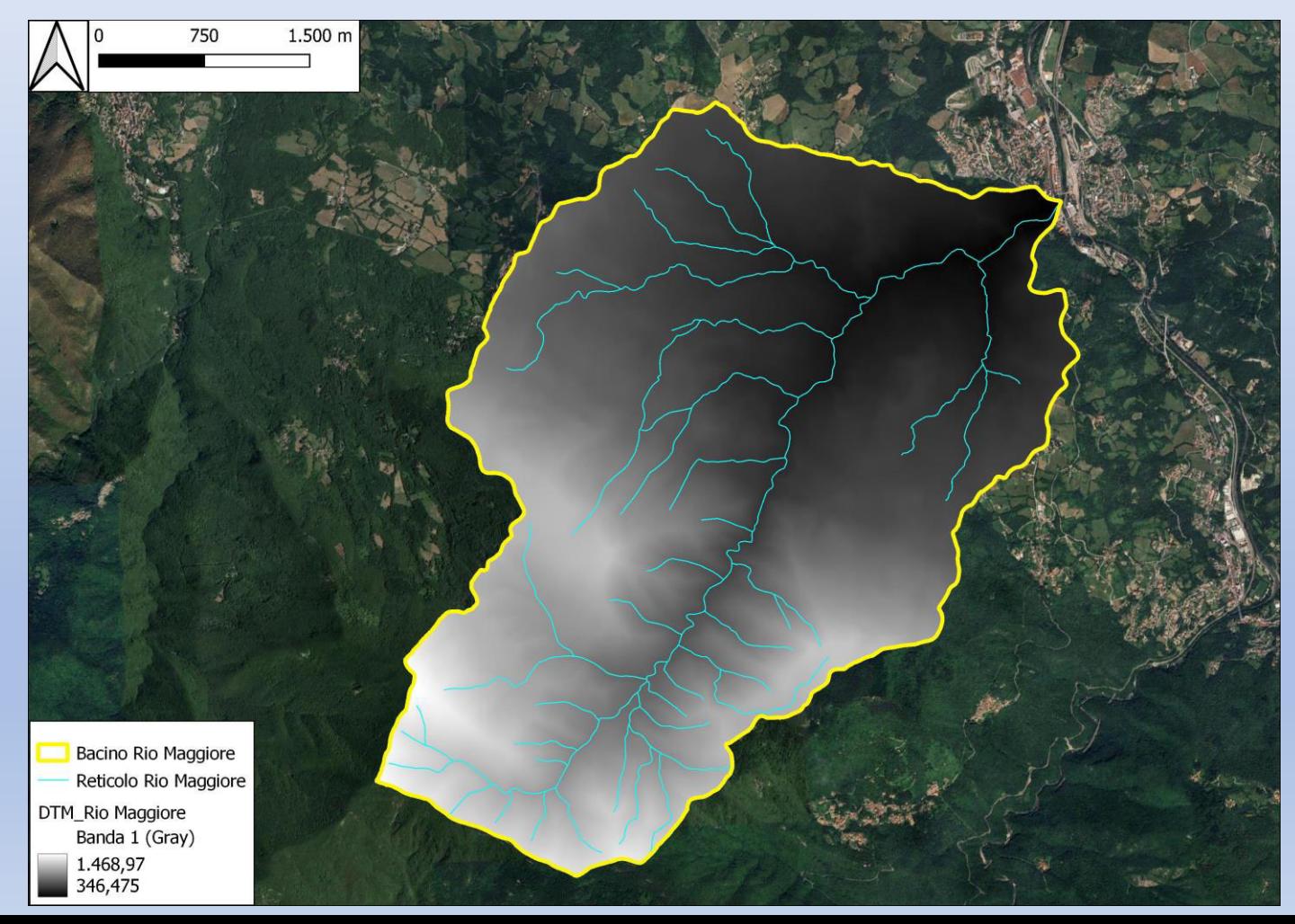

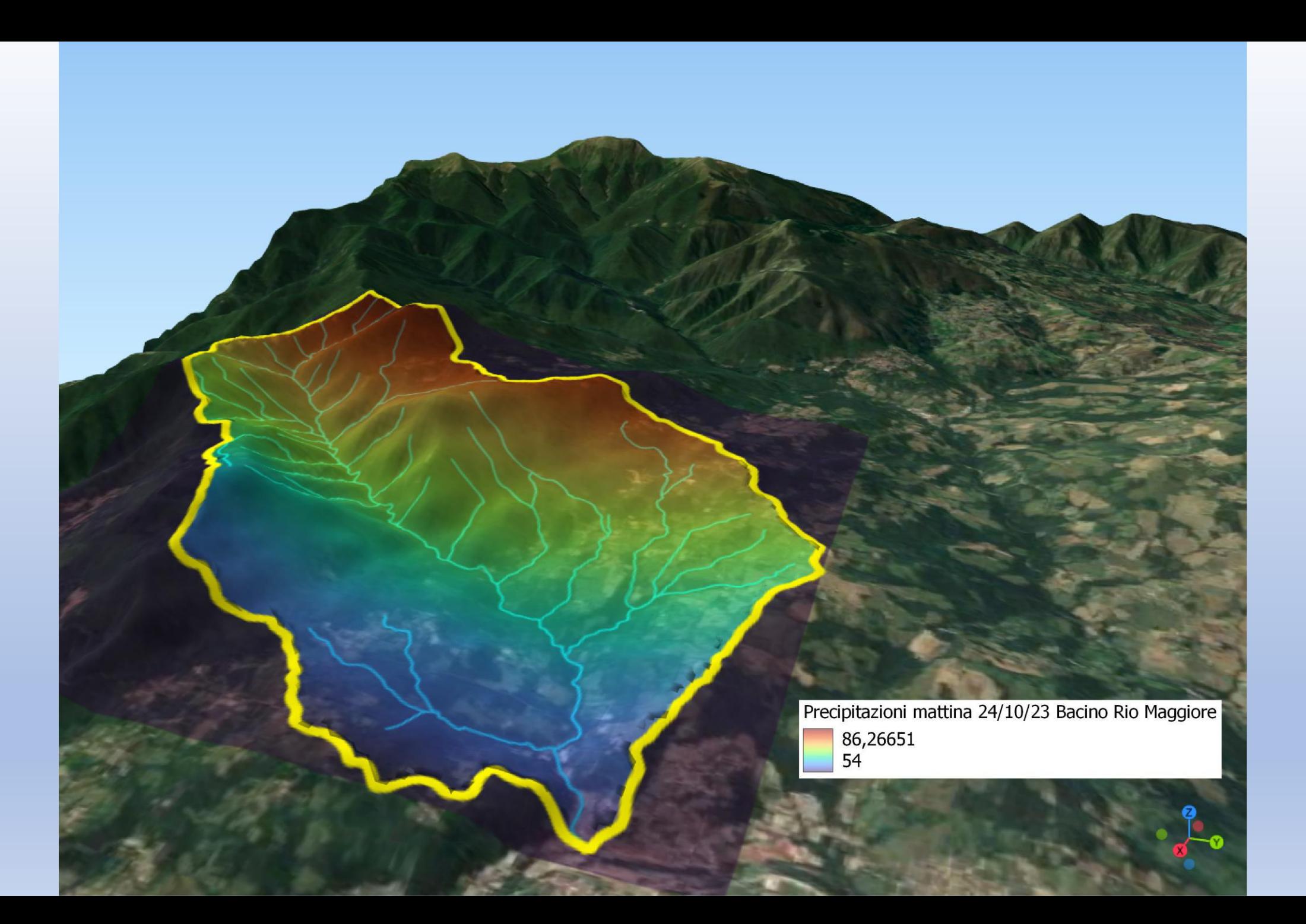

## **Con il Raster DTM di dettaglio del bacino si possono quindi svolgere molte operazioni interessanti in Gis al fine di caratterizzare dal punto di vista morfometrico il bacino**

- 1. I dati più interessanti da ottenere sono sicuramente rappresentati da:
	- Altezza media del bacino
	- Pendenza media del bacino
	- Pendenza dell'asta principale
	- Curva ipsografica

L'altezza media è molto semplice da calcolare in quanto sarà sufficiente far calcolare al Gis le statistiche del Raster DTM, ottenendo quindi molto rapidamente i valori:

- Altezza Max
- Altezza Min
- Altezza Media

Per il caso in esame di ottiene

- Altezza max: 1468,9 m s.l.m.
- Altezza min: 346,4 m s.l.m.
- Altezza media: 793,2 m s.l.m.

## **Pendenza Media**

La pendenza media  $(i_m)$  di un bacino è solitamente ricavata attraverso la formula di Alvord-Horton

$$
i_m = \left(\frac{L_t \cdot e}{A}\right) \cdot 100
$$

Dove:

 $L<sub>t</sub>$  = lunghezza totale isoipse *e* = equidstanza fra le isoipse  $A$  = superficie del bacino

Il Gis può ovviamente svolgere quanto sopra, tuttavia l'analisi raster permette di fare tutto molto più rapidamente!

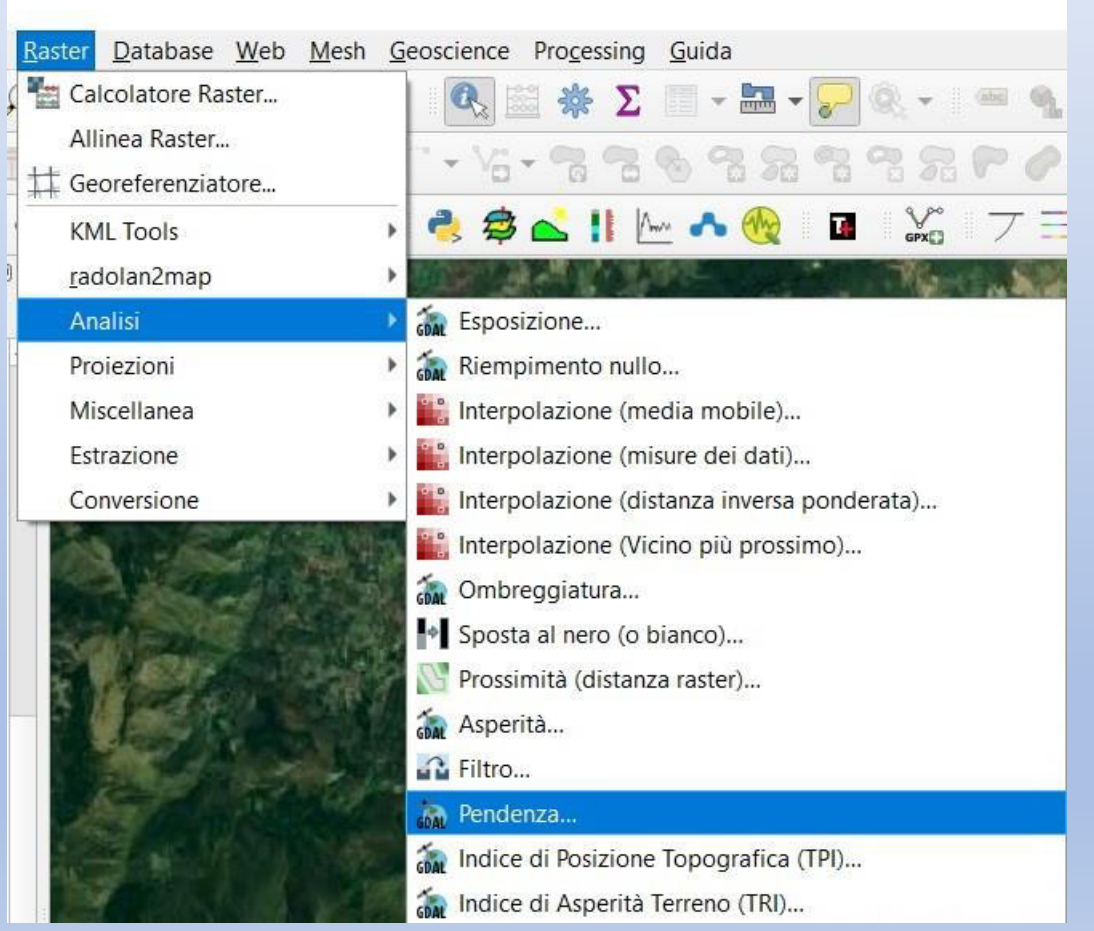

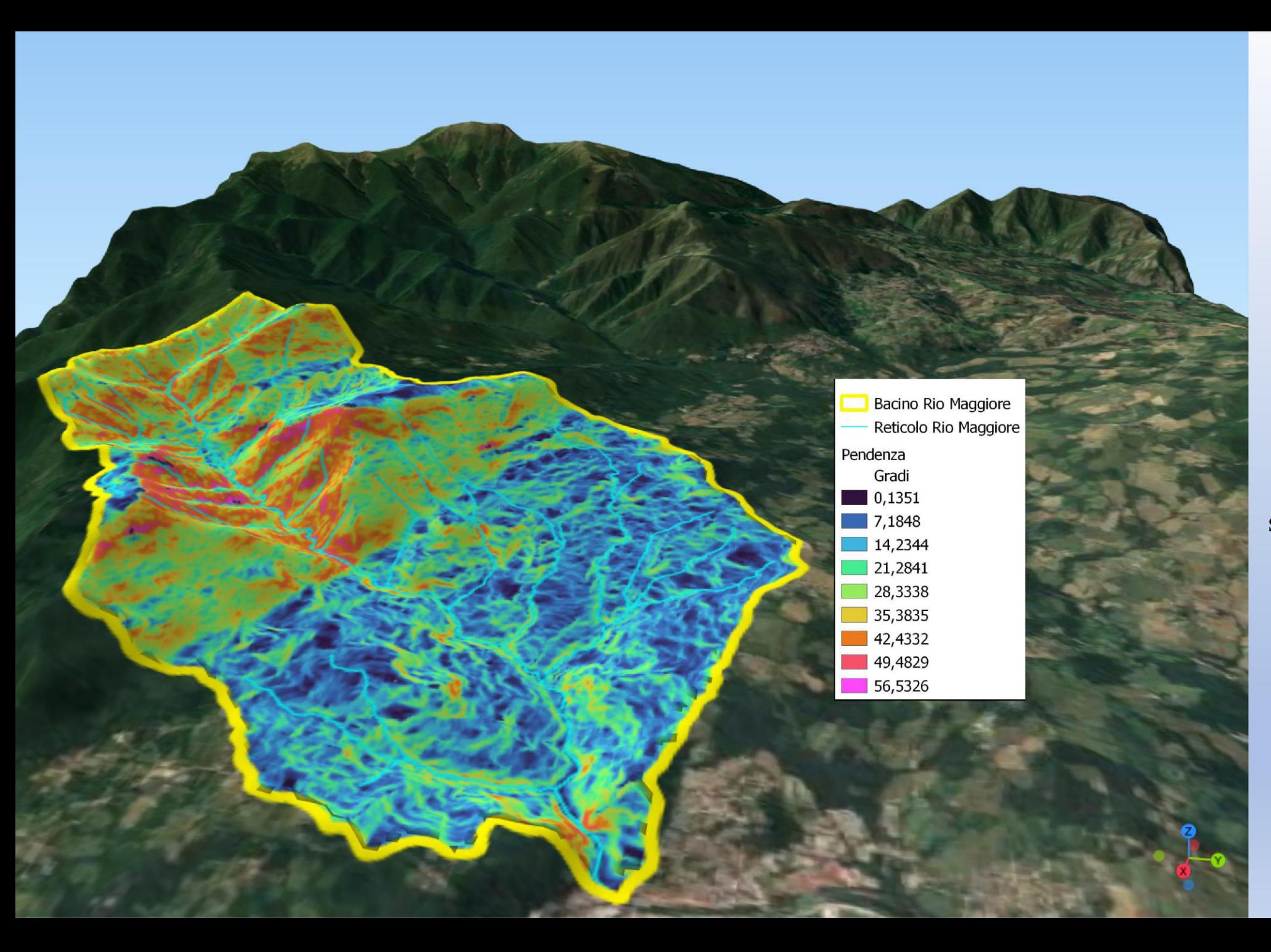

Creato quindi il raster della pendenza, esattamente come con le quote, il Gis potrà calcolare tutte le statistiche tra cui la media

Anche per quanto riguarda la pendenza media dell'asta principale si può estrarre, attraverso lo shapefile del corso principale, i dati dal DTM attraverso un plugin che estrae i valori numerici del DTM sulla base della traccia del corso d'acqua, ottenendo un dato molto preciso. Anche in questo caso il Gis potrà quindi effettuare tutte le statistiche del caso.

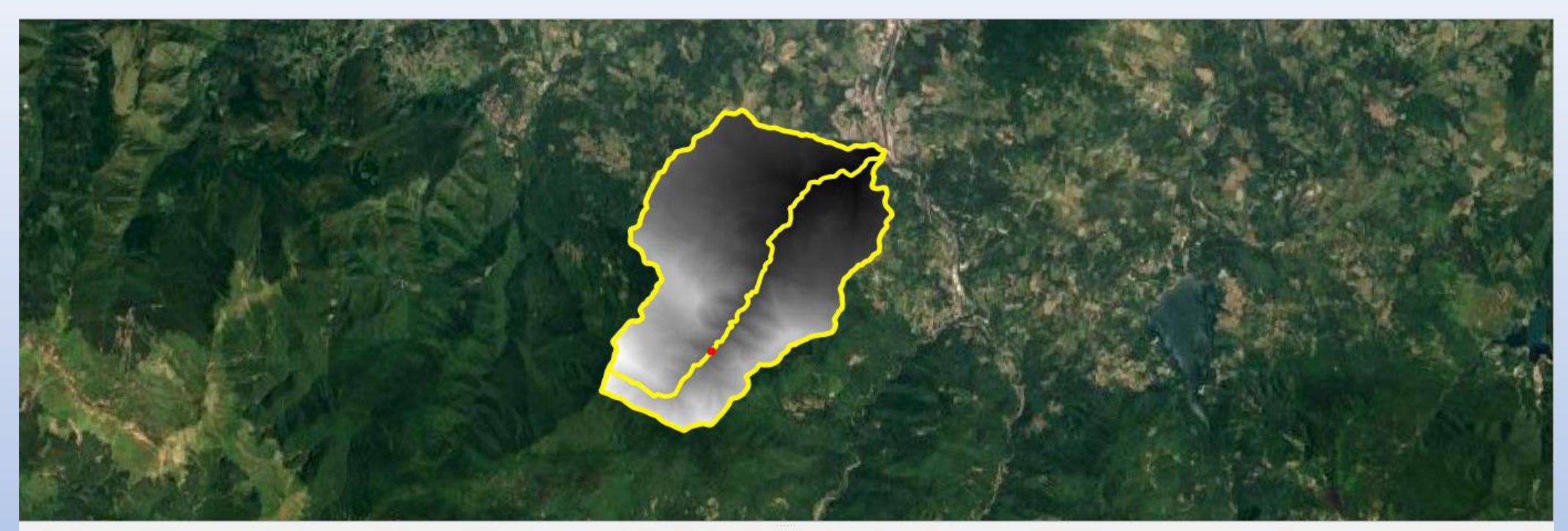

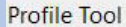

 $0x$ 

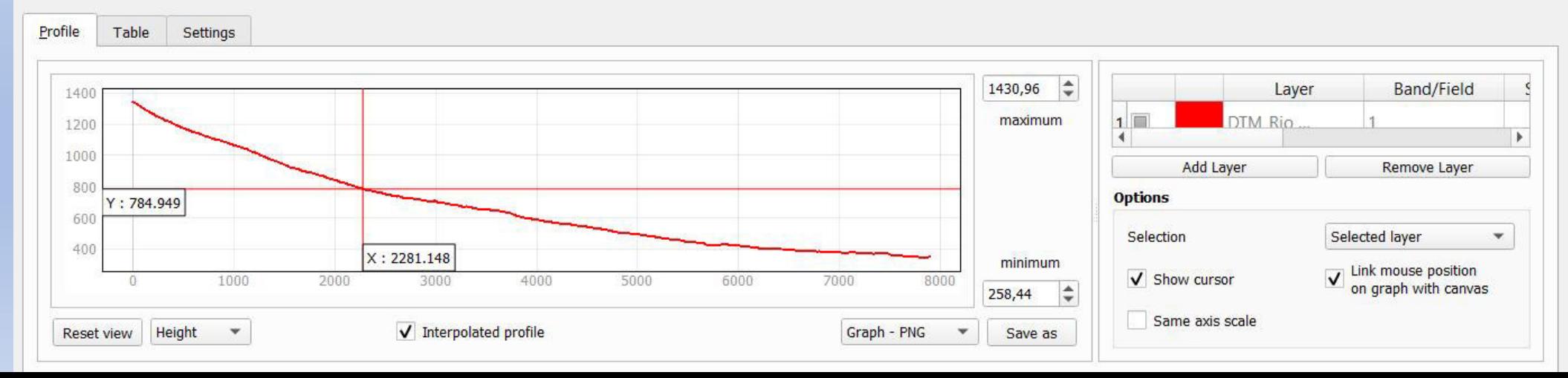

## **Curva Ipsografica**

Anche questo descrittore può essere ricavato facilmente in Gis con l'ausilio di Excel. Si utilizza la funzione di GRASS «r.report» la quale crea un file di testo, importabile in excel, contenente le aree suddivise per quote.

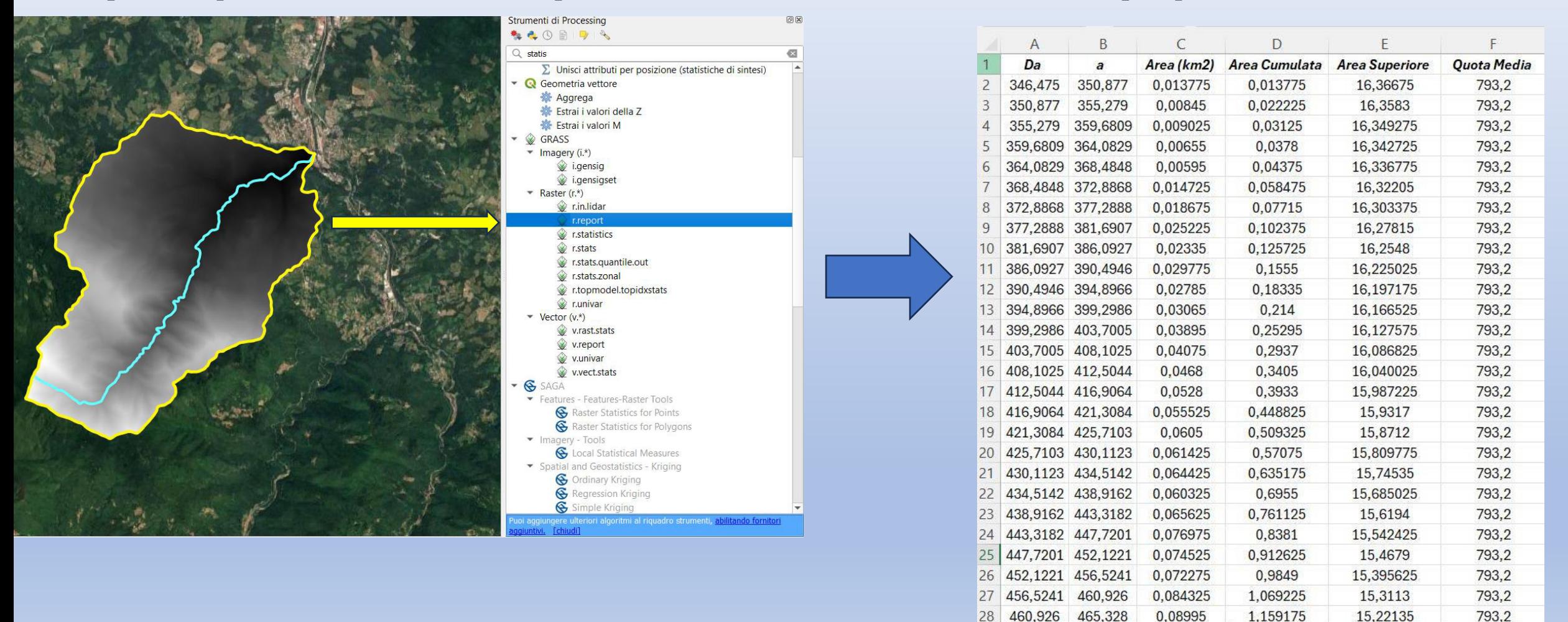

In excel si calcolano quindi facilmente le aree cumulate

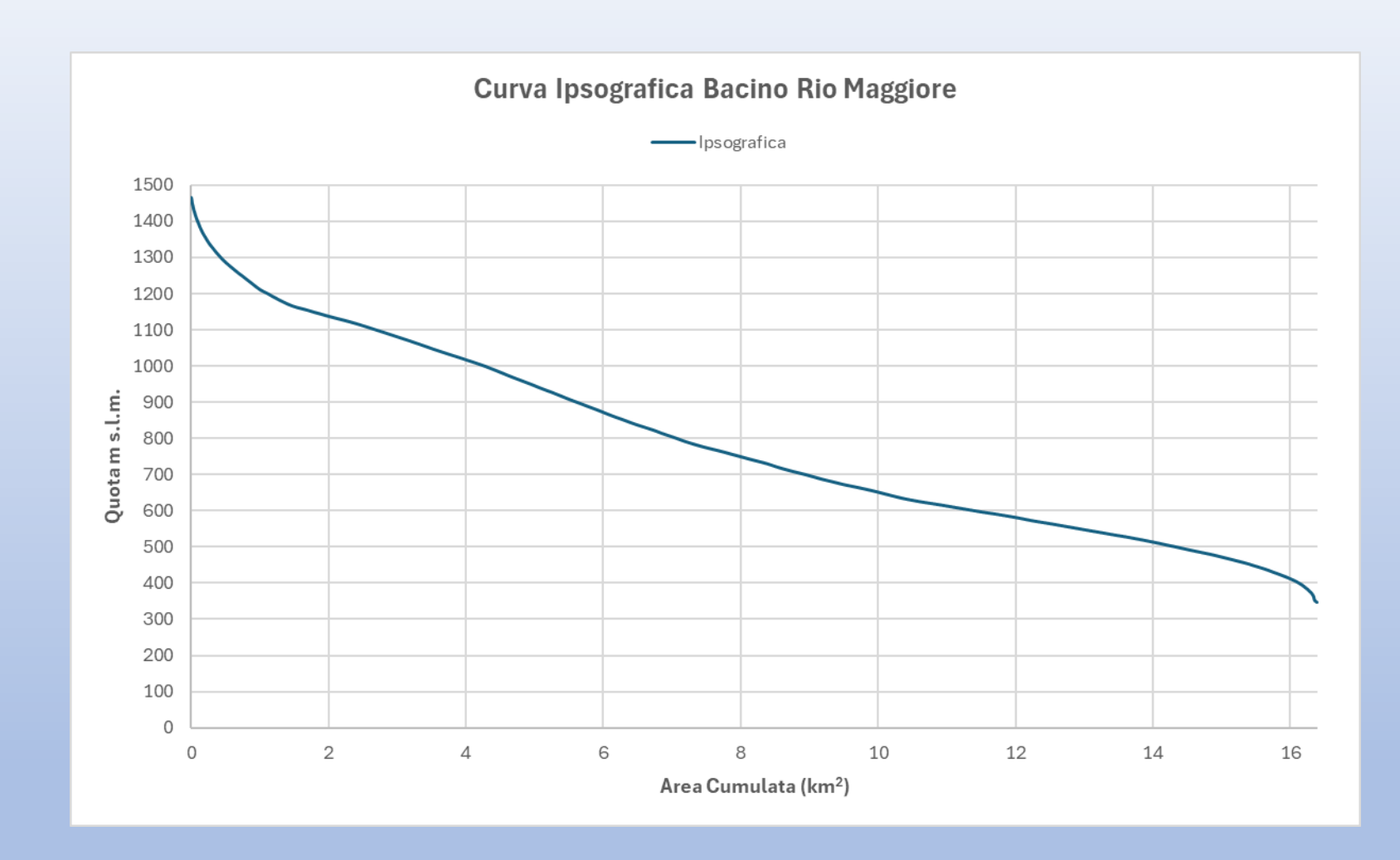

## **Tutti i parametri estratti dal Gis e mostrati finora sono sufficienti per un calcolo dei tempi di corrivazione del bacino in esame**

$$
T_c = \frac{\frac{1}{M \cdot d} \cdot \sqrt{A_b} + 1.5 \cdot L}{0.8 \cdot \sqrt{Q_{med} - Q_{min}}}
$$

Aronica e Paltrinieri (Giandotti modificata, per bacini piccoli)

$$
T_c = \frac{0.108 \cdot \sqrt[3]{A \cdot L}}{\sqrt{i_a}}
$$
 Pasini

$$
T_c = 0.1272 \cdot \sqrt{\frac{A}{i_a}}
$$

Ventura

 $T_c = \frac{0.055 \cdot L}{\sqrt{L_c}}$  $l_a$ 

 $T_c =$ 

Pezzoli

 $\overline{L}$ 3,5 ∙ V Viparelli

$$
T_c = \frac{\left(\frac{1000}{CN} - 9\right)^{0.7} \cdot (1000 \cdot D_{max})^{0.8}}{441 \cdot \sqrt{100 \cdot i_b}} \text{ NRCS - SCS}
$$

$$
T_c = \frac{6 \cdot \sqrt[3]{L^2}}{\sqrt[3]{Q_{max} - Q_{min}}} \qquad T_c = 0,396 \cdot \frac{L}{\sqrt{i_a}} \cdot \left(\frac{A}{L^2} \cdot \sqrt{\frac{i_a}{i_b}}\right)^{0,72}
$$
  
\nPuglisi  
\nAlcune delle formule empiriche presenti in letteratura usate nella pratica, dove:  
\n• A (Km<sup>2</sup>) Area del bacion idrografico  
\n• U (Km) Lunghezza dell'asta principale  
\n• Q<sub>max</sub> (m) Quota massima del bacion idrografico  
\n• Q<sub>min</sub> (m) Quota media del bacino idrografico  
\n• Q<sub>min</sub> (m) Quota minima del bacino idrografico  
\n• D<sub>max</sub> (Km) Distanza massima tra lo spartiacque e la sezione di chiusura  
\n• i<sub>b</sub> (m/m) Pendenza media del bacion idrografico  
\n• i<sub>a</sub> (m/m) Pendenza media dell'asta principale

• V Velocità media di deflusso all'interno dei canali (valore 1,5 m/s)

## **Tempi di corrivazione calcolati**

![](_page_24_Picture_25.jpeg)

**N.B. il tempo di corrivazione Ë il tempo impiegato da una singola particella d'acqua piovuta nel punto**  idraulicamente più lontano a raggiungere la sezione di chiusura.

## **NRCS-SCS (ora USDA) National Resources Conservation Service – Soil Conservation Service (1972-1988)**

È generalmente noto come metodo del «*numero di curva*», che deriva dal simbolo usato per la sua parametrizzazione, CN. Il metodo assume che, in un evento di piena, il volume specifico del deflusso superficiale, P, sia proporzionale a quello precipitato, I, depurato dell'assorbimento iniziale, *Ia*, in ragione del rapporto tra volume specifico infiltrato, F, e un volume specifico, S, che caratterizza la massima ritenzione potenziale del terreno.

Il CN dipende da caratteristiche quali: uso del suolo, condizioni idrologiche, classe di suolo, condizioni di umidità **antecedenti l'evento di pioggia.**

![](_page_25_Picture_57.jpeg)

$$
CN(I) = \frac{CN(II)}{2.3 - 0.013CN(II)}
$$
  
\nCN(III) = 
$$
\frac{CN(II)}{0.43 + 0.0057CN(II)}
$$

Correzioni di CN in funzione dell'umidità precedente al giorno di pioggia. AMC (antecedent moisture condition).

![](_page_26_Picture_4.jpeg)

Esempio di tabella per CN

![](_page_27_Figure_0.jpeg)

**Informazioni, ovviamente, di tipo geologico**

![](_page_28_Figure_0.jpeg)

#### Bacino Rio Maggiore

Uso Del Suolo 2020 Rio Maggiore

- Alvei di fiumi e torrenti con vegetazione scarsa
- Aree con colture agricole e spazi naturali importanti
- Aree con vegetazione rada di altro tipo
- Aree sportive
- Boschi a prevalenza di faggi
- Boschi a prevalenza di querce, carpini e castagni
- Boschi di conifere
- Boschi misti di conifere e latifoglie
- Cimiteri
- Colture temporanee associate a colture permanenti
- Frutteti
- Insediamenti agro-zootecnici
- Insediamenti commerciali
- Insediamenti di servizi
- Insediamenti produttivi
- Parchi
- Prati
- Reti stradali
- Seminativi non irrigui
- Sistemi colturali e particellari complessi
- Strutture residenziali isolate
- Tessuto residenziale rado
- Tessuto residenziale compatto e denso
- Tessuto residenziale urbano
- /egetazione arbustiva e arborea in evoluzione

![](_page_28_Picture_28.jpeg)

**Informazioni sull'uso del suolo, Regione Emilia-Romagna, progetto Europeo Corine Land Cover (CLC)**

![](_page_29_Picture_31.jpeg)

$$
CN_{med} = \frac{\sum CN_iA_i}{A_{tot}}
$$

**Ora Ë sufficiente aprire un foglio di calcolo excel ed effettuare la correzione di CN ai sensi di AMC…..ma l'umidità precedente dei 5 giorni, sulla base della pioggia caduta cosa ci dice?**

![](_page_29_Picture_3.jpeg)

*(Fonte: https://simc.arpae.it/dext3r/)*

![](_page_30_Picture_34.jpeg)

![](_page_30_Figure_2.jpeg)

La cumulata del giorno 19 è fin maggiore di quella del 24/10, ma in quella data il Rio Maggiore non ha prodotto la stessa piena.

![](_page_30_Picture_4.jpeg)

## **Si procede quindi alla correzione di CN, che per AMC III da 72 passa a 85. Risulta però interessante analizzare l'evento del 18-19/10 e paragonarlo a quello del 24/10**

![](_page_31_Figure_1.jpeg)

I giorni che precedono l'evento del 18-19/10, al contrario del 24/10, possono essere ricondotti ad una situazione AMC I, da CN 72 a CN 58

*(Fonte: https://simc.arpae.it/dext3r/)*

![](_page_31_Picture_54.jpeg)

Stazione Meteo Arpae Monteacuto delle Alpi - 30/09/23 - 17/10/23 Cumulate giornaliere

![](_page_31_Figure_6.jpeg)

**Esattamente come mostrato in precedenza, sono stati interpolati i dati di precipitazione in ambiente Gis relativamente ai giorni 18-19/10/2023**

![](_page_32_Picture_1.jpeg)

![](_page_32_Picture_2.jpeg)

![](_page_33_Figure_0.jpeg)

![](_page_33_Figure_1.jpeg)

#### Informazioni dalla sorgente

![](_page_34_Picture_33.jpeg)

- STATISTICS\_STDDEV=7.5361465604443
- · STATISTICS\_VALID\_PERCENT=59.04

#### **24/10/23**

#### Informazioni dalla sorgente

![](_page_34_Picture_34.jpeg)

**18-19/10/23**

## **La pioggia del 18/19 Ottobre risulta cumulata diversamente nel tempo e con picchi ogni 15 min leggermente inferiori al 24 Ottobre, tuttavia la cumulata su 1 + ½ giorni nel bacino riporta una media di precipitazioni di 101,6 mm**

![](_page_35_Figure_1.jpeg)

*(Fonte: https://simc.arpae.it/dext3r/)*

## **24/10/23 – Evento Estremo?v**

![](_page_36_Picture_1.jpeg)

- Al centroide del bacino è stata attribuita la pioggia cumulata nelle 6 ore, pari a 70 mm (valore medio sul bacino), ma estremamente simili all'isoieta passante per il punto in esame;
- Tramite un software, sulla base delle coordinate del punto, pioggia caduta e durata, è stato stimato il tempo di ritorno;
- La metodologia usata, una delle più diffuse in ambito di analisi regionale, è la Two Component Extreme Value (TCEV);

$$
F_x(x) = exp\left\{-\Lambda_1 exp\left(-\frac{x}{\theta_1}\right) - \Lambda_2 exp\left(-\frac{x}{\theta_2}\right)\right\} \text{con x>0}
$$

- Detta legge «doppio Gumbel»;
- Analisi regionale che permette di ridurre le incertezze stimando alcuni dei parametri sulla base di tutte le serie storiche ricadenti all'interno di vaste aree indicate come zone e sottozone interno di vaste aree indicate come zone e sottozone omogenee omogenee;
- Nel caso in esame il software conduce una distribuzione probabilistica al secondo livello di regionalizzazione,

![](_page_37_Figure_0.jpeg)

Curve di probabilità pluviometrica

## Curva di probabilità pluviometrica, **che segue la seguente legge monomia**

$$
h_{t,T} = at^n
$$

![](_page_37_Picture_84.jpeg)

*(Fonte: https://www.hydronline.it/)*

![](_page_38_Figure_0.jpeg)

## **Tr (anni) a**

![](_page_38_Picture_94.jpeg)

**Curva Tempi di Ritorno - Precipitazione**

![](_page_38_Picture_95.jpeg)

*(Fonte: https://www.hydronline.it/)* **Non si può quindi parlare di evento estremo…**

## **Torniamo al ragionamento fatto sul Curve Number CN**

#### **Formule indicate dal NRCS-SCS**

$$
S = 254 \left( \frac{100}{CN} - 1 \right)
$$
  
\n
$$
S = \text{massima capacità di\ninterzione idrica del suolo\n(mm)
$$
  
\n
$$
t_c = \frac{\left( \frac{1000}{CN} - 9 \right)^{0.7} \cdot (1000 \cdot D_{max})^{0.8}}{441 \cdot \sqrt{100 \cdot i_b}}
$$
  
\n
$$
V = \frac{(P - 0.2S)^2}{P + 0.8S}
$$
  
\n
$$
V = \text{deflusso superficiale o\npioggia netta, ovvero la\ndall'assorbimento iniziale  $i_a = 0.2S$   
\n
$$
V_{m^3} = V \cdot 10^{-3} \cdot A_b \cdot 10^6
$$
  
\n
$$
Coeff. Deflusso = \frac{V}{P}
$$
$$

![](_page_39_Picture_201.jpeg)

**Notevoli quindi le differenze per quanto riguarda il potenziale di infiltrazione e il deflusso superficiale derivato…**

## **Un ultimo confronto sui tempi di corrivazione**

![](_page_40_Picture_113.jpeg)

- In conclusione, l'analisi svolta suggerisce che le condizioni precedenti al 24/10 del bacino hanno influito in maniera negativa su:
	- Tempi di corrivazione;
	- Capacità del suolo di trattenere acqua per infiltrazione;
	- Deflusso superficiale;
	- Un supporto a tale ipotesi deriverebbe anche dal quantitativo enorme di acqua che le reti scolanti hanno riversato nelle strade e di conseguenza l'allagamento di Piazza della Libertà.

## **È andata comunque bene….**

![](_page_41_Figure_1.jpeg)

Un suggerimento?

Sarebbe molto interessante, ai fini di studio e monitoraggio, avere maggiori sensori nel bacino del Rio Maggiore, sia pluviometrici, sia idrometrici.

*(Fonte: https://simc.arpae.it/dext3r/)*

- Storicamente, a Porretta Terme, le piene del Rio Maggiore associate alle piene del Reno sono state le più disastrose;
- Il Reno molto alto non permette un facile deflusso dell'onda di piena del Rio Maggiore creando fenomeni di rigurgito;
- Fortunatamente questa volta non si è verificato...ma la piazza si Ë comunque allagata!
- PS: la stazione idrometrica sul Reno è posta a monte rispetto al punto di confluenza tra Rio Maggiore e Reno;

![](_page_41_Figure_9.jpeg)

![](_page_42_Picture_0.jpeg)

![](_page_42_Picture_1.jpeg)

## *Grazie per l'attenzione!*

## *L'evento estremo di Porretta Terme del 24 Ottobre 2023*

*Dott. Geol. Giulio Torri*

*Rocchetta Mattei Grizzana Morandi – 13 Marzo 2024*